## SaaS Sales Enterprise Revenue Plan/Budget Excel Template User Guide

Three year sales plan/budget for Enterprise SaaS based business

The SaaS Subscription 3-year revenue plan allows you to develop a monthly sales revenue plan for up to three years for a SaaS subscriptionbased business focused on Enterprise sales. The SaaS revenue plan incorporates up to 4 products/markets (e.g. Standard, Premium, Premium Plus, and Enterprise). The model assumes that sales are made to enterprises that in turn pay subscription fees for a number of users. The subscription revenue for each product and total revenue is then calculated. Affiliate or partner discount/commission can be calculated monthly for each product. Other direct sales costs can be applied to the revenue plan to calculate gross margin and percentage gross margin for each month. The total number of customers and total number of subscribers across all products/markets are calculated. The average number of subscribers per customer and the overall average subscription rate per month is also calculated. An extensive range of tabular and graphic chart reports is generated.

sales@businesstoolsstore.com 7/10/2012

# SAAS SALES ENTERPRISE REVENUE Plan/Budget Excel Template User Guide

Three year sales plan/budget for Enterprise SaaS based business

### INTRODUCTION

SaaS Subscription 3-year revenue plan allows you to develop a monthly sales revenue plan for up to three years for a SaaS subscription-based business focused on Enterprise sales.

The model assumes that sales are made to enterprises that in turn pay subscription fees for a number of users.

The SaaS revenue plan incorporates up to 4 products/markets (e.g. Standard, Premium, Premium Plus, and Enterprise).

For each month, each product features:

- the opening number of customers,
- new customers added during the month and
- the average number of users/subscribers per customer

and calculates:

- the total number of subscribers for the month.
- the subscription revenue for each product and
- total revenue is then calculated.

Affiliate or partner discount/commission can be calculated monthly for each product. Other direct sales costs can be applied to the revenue plan to calculate gross margin and percentage gross margin for each month.

The total number of customers and total number of subscribers across all products/markets are calculated.

The average number of subscribers per customer and the overall average subscription rate per month is also calculated.

An extensive range of tabular and graphic chart reports is generated.

## USER INSTRUCTIONS

The EXCEL model has a simple **Push Button Menu** system which available at cells E1 to F2 of the Sales Revenue Plan worksheet (see figure 1). Prior to entering data the user should select which currency s/he wishes to use in formatting reports. This can be done by clicking on the chosen currency symbol in the dialog box to the immediate right of the Title Graphic (cell E10 of the Sales Revenue Plan worksheet). Note this refers only to the currency symbol used and is NOT a currency conversion routine. You may need to install and enable the Excel Euro Currency Tools Add-in to display the € symbol properly.

Enter the **Plan Title** and **Start Month/Year** (**Setup Company Menu** option) Figure 1. These are used to format reports, by automatically updating each of the three year annual plans and charts.

|                                                                                                    | 2 voor Povonuo Plan           | Data Input          | Print         |           |
|----------------------------------------------------------------------------------------------------|-------------------------------|---------------------|---------------|-----------|
| saas subscription                                                                                                    | 3-year Revenue Plan           | Setup Company Rever |               | e Sources |
| Copyright © The Business Tools<br>The SaaS Subscription 3-year rever<br>monthly sales revenue plan for up to<br>based business. The SaaS revenue<br>products/markets (e.g. Standard, F<br>The model assumes that sales are r<br>subscription fees for a number of us | Revenue Sources               |                     | e Projections |           |
| product and total revenue is then a<br>discount/commission can be calcu                                                                                                    | • \$ Symbol                   |                     |               |           |
| direct sales costs can be applied t<br>margin and percentage gross mar                                                                                                    | C £ Symbol                    |                     |               |           |
| customers and total number of sub<br>calculated. The average number                                                                                                    | No Symbol                     |                     |               |           |
| overall average subscription rate p                                                                                                    | per month is also calculated. |                     |               |           |
| SETUP COMPANY ENTRY                                                                                                    |                               |                     |               |           |
| Plan Title:                                                                                                    | The Big Software Co. Ltd      | ]                   |               |           |
| Start Year:                                                                                                    | 2012                          |                     |               |           |
| Start Month (1-12):                                                                                                    | 1                             |                     |               |           |

Figure 1

Next, select **Revenue Sources** from the **Data Input Menu**. Enter **Revenue Sources** data as per figure 2 below.

| Market/Product 1                                                                                                    |                  |                                       |
|----------------------------------------------------------------------------------------------------|------------------|---------------------------------------|
| A. Number of NEW Customers                                                                                                    |                  |                                       |
| B. Number of EXISTING Customers                                                                                                    |                  |                                       |
| C. TOTAL Number of customers (A plus B)                                                                                                    |                  |                                       |
| D. Average number of Subscribers/Users per Customer                                                                                                    |                  |                                       |
| E. TOTAL number of Subscribers/Users (C by D)                                                                                                    |                  |                                       |
| F. Monthly Subscription fee per User                                                                                                    |                  |                                       |
| G. Gross Revenue (E by F)                                                                                                    |                  |                                       |
| Market/Product 2                                                                                                    |                  |                                       |
| A. Number of NEW Customers                                                                                                    |                  |                                       |
| B. Number of EXISTING Customers                                                                                                    |                  |                                       |
| C. TO TAL Number of customers (A plus B)                                                                                                    |                  |                                       |
| D. Average number of Subscribers/Users per Customer                                                                                                    |                  |                                       |
| E. TOTAL number of Subscribers/Users (C by D)                                                                                                    |                  |                                       |
| F. Monthly Subscription fee per User                                                                                                    |                  |                                       |
| G. Gross Revenue (Eby F)                                                                                                    |                  |                                       |
| Market/Product 3                                                                                                    |                  |                                       |
| A. Number of NEW Customers                                                                                                    |                  |                                       |
| B. Number of EXISTING Customers                                                                                                    |                  |                                       |
| C. TOTAL Number of customers (A plus B)                                                                                                    |                  |                                       |
| D. Average number of Subscribers/Users per Customer                                                                                                    |                  |                                       |
| E. TOTAL number of Subscribers/Users (C by D)                                                                                                    |                  |                                       |
| F. Monthly Subscription fee per User                                                                                                    |                  |                                       |
| G. Gross Revenue (E by F)                                                                                                    |                  |                                       |
| Market/Product 4                                                                                                    |                  |                                       |
| A. Number of NEW Customers                                                                                                    |                  |                                       |
| B. Number of EXISTING Customers                                                                                                    |                  |                                       |
| C. TOTAL Number of customers (A plus B)                                                                                                    |                  |                                       |
| D. Average number of Subscribers/Users per Customer                                                                                                    |                  |                                       |
| E. TOTAL number of Subscribers/Users (C by D)                                                                                                    |                  |                                       |
| F. Monthly Subscription fee per User                                                                                                    |                  |                                       |
| G. Gross Revenue (Eby F)                                                                                                    |                  |                                       |
|                                                                                                    |                  |                                       |
|                                                                                                    |                  |                                       |
| Direct Cost of Sales                                                                                                    | % of Sub. Fee    |                                       |
| Partner/affiliate Fee Market/Product 1                                                                                                    | 1%               | \$3                                   |
| Partner/affiliate Fee Market/Product 1<br>Partner/affiliate Fee Market/Product 2                                                                                                    | 1%<br>10%        | \$3<br>\$2                            |
| Partner/affiliate Fee Market/Product 1<br>Partner/affiliate Fee Market/Product 2<br>Partner/affiliate Fee Market/Product 3                                                                                                    | 1%<br>10%<br>10% | \$3<br>\$2<br>\$4                     |
| Partner/affiliate Fee Market/Product 1<br>Partner/affiliate Fee Market/Product 2<br>Partner/affiliate Fee Market/Product 3<br>Partner/affiliate Fee Market/Product 4                                                                                                    | 1%<br>10%        | \$3<br>\$2<br>\$4                     |
| Partner/affiliate Fee Market/Product 1<br>Partner/affiliate Fee Market/Product 2<br>Partner/affiliate Fee Market/Product 3<br>Partner/affiliate Fee Market/Product 4<br>Other Direct Costs 1                                                                                                    | 1%<br>10%<br>10% | Unit Cost<br>\$3<br>\$2<br>\$4<br>\$1 |
| Partner/affiliate Fee Market/Product 1<br>Partner/affiliate Fee Market/Product 2<br>Partner/affiliate Fee Market/Product 3<br>Partner/affiliate Fee Market/Product 4<br>Other Direct Costs 1<br>Other Direct Costs 2                                                                                                    | 1%<br>10%<br>10% | \$3<br>\$2<br>\$4                     |
| Partner/affiliate Fee Market/Product 1<br>Partner/affiliate Fee Market/Product 2<br>Partner/affiliate Fee Market/Product 3<br>Partner/affiliate Fee Market/Product 4<br>Other Direct Costs 1                                                                                                    | 1%<br>10%<br>10% | \$3<br>\$2<br>\$4                     |
| Partner/affiliate Fee Market/Product 1<br>Partner/affiliate Fee Market/Product 2<br>Partner/affiliate Fee Market/Product 3<br>Partner/affiliate Fee Market/Product 4<br>Other Direct Costs 1<br>Other Direct Costs 2<br>Other Direct Costs 3                                                                                                    | 1%<br>10%<br>10% | \$3<br>\$2<br>\$4                     |
| Partner/affiliate Fee Market/Product 1<br>Partner/affiliate Fee Market/Product 2<br>Partner/affiliate Fee Market/Product 3<br>Partner/affiliate Fee Market/Product 4<br>Other Direct Costs 1<br>Other Direct Costs 2<br>Other Direct Costs 3<br>TOTAL COST OF SALES                                                                                 | 1%<br>10%<br>10% | \$3<br>\$2<br>\$4                     |
| Partner/affiliate Fee Market/Product 1<br>Partner/affiliate Fee Market/Product 2<br>Partner/affiliate Fee Market/Product 3<br>Partner/affiliate Fee Market/Product 4<br>Other Direct Costs 1<br>Other Direct Costs 2<br>Other Direct Costs 3<br>TOTAL COST OF SALES<br>GROSS MARGIN<br>GROSS MARGIN (%)                                             | 1%<br>10%<br>10% | \$3<br>\$2<br>\$4                     |
| Partner/affiliate Fee Market/Product 1<br>Partner/affiliate Fee Market/Product 2<br>Partner/affiliate Fee Market/Product 3<br>Partner/affiliate Fee Market/Product 4<br>Other Direct Costs 1<br>Other Direct Costs 2<br>Other Direct Costs 3<br>TOTAL COST OF SALES<br>GROSS MARGIN<br>GROSS MARGIN (%)<br>Key Metrics                              | 1%<br>10%<br>10% | \$3<br>\$2<br>\$4                     |
| Partner/affiliate Fee Market/Product 1<br>Partner/affiliate Fee Market/Product 2<br>Partner/affiliate Fee Market/Product 3<br>Partner/affiliate Fee Market/Product 4<br>Other Direct Costs 1<br>Other Direct Costs 2<br>Other Direct Costs 3<br>TOTAL COST OF SALES<br>GROSS MARGIN<br>GROSS MARGIN (%)<br>Key Metrics<br>Total number of Customers | 1%<br>10%<br>10% | \$3<br>\$2<br>\$4                     |
| Partner/affiliate Fee Market/Product 1<br>Partner/affiliate Fee Market/Product 2<br>Partner/affiliate Fee Market/Product 3<br>Partner/affiliate Fee Market/Product 4<br>Other Direct Costs 1<br>Other Direct Costs 2<br>Other Direct Costs 3<br>TOTAL COST OF SALES<br>GROSS MARGIN<br>GROSS MARGIN (%)<br>Key Metrics                              | 1%<br>10%<br>10% | \$3<br>\$2<br>\$4                     |

Figure 2

Print Revenue Sources Entry (Print Menu) for reference.

Fill-in each **Market/Product**, using the **Revenue Sources** on the **Data Input Menu**. The model allows for four different market/products with different **Monthly Subscription Rates** and **numbers of customers and subscribers**. Any appropriate **Market/Product Name** can be entered to replace the default names, i.e. Market/Product 1,2,3,4. One can have four different products or this feature can be used to have the same products sold into four different markets.

All data entered in **Revenue Sourcing Entry** section (columns A) is automatically copied to all the relevant cells and charts for each year. Any of the **Descriptions** in column A can be edited and customized.

There is a facility to also enter the **Direct Costs** associated with each **Market/Product**. The facility provides options to enter the Direct Cost associated with commission paid to **Partners/Affiliates**. The cost can be based on a percentage of the **Subscription Fee** or the **Unit Cost** per subscription or a combination of both. Different fees can be defined for each product. Other **Direct Costs** can be defined and their **Description** entered in Colum A. The actual costs are entered in the appropriate month.

Once the setup parameters have been entered; you are now ready to enter the **Customer** and **Subscriber Projections** on which the revenue budget will be calculated.

## Note: All line items in **Bold** are calculated and data should be entered only for cells that are in normal non-bold typeface.

Initially enter the opening (existing) number of Customers subscribers for each of the products in cells H33, H42, H51, and H60 for the first year. For subsequent years the opening figures are automatically carried forward from the closing number of **Customers** in the previous year.

The number of **New Customer** for each month for each product are entered in rows 32, 41, 50 and 59 for each of the three years (year 1 in columns H to S, year 2 in columns X to AI and year 3 in columns AN to AY).

The Average Number of **Subscribers/user per Customers** for each month for each product are entered in rows 35, 44, 53 and 62 for each of the three years (year 1 in columns H to S, year 2 in columns X to AI and year 3 in columns AN to AY).

The Monthly Subscription Fee per User for each month for each product are entered in rows 37, 46, 55 and 64 for each of the three years (year 1 in columns H to S, year 2 in columns X to AI and year 3 in columns AN to AY).

These numbers can be entered directly or calculated based on any formulae, such as growth rates, entered in the relevant columns.

The following items are calculated:

- Total Number of Customers for each Product for each month
- Total Number of Subscribers for each Product for each month
- The Revenue Projection for each Product for each month
- The Revenue Projection grand total for each month
- The Projected Direct Cost of Sales for each Month
- The Projected Gross Margin for each month.
- The Projected Gross Margin % for each month.

- The Total Number of Customers for each month
- The Total Number of Subscribers/Users for each month
- The Overall Average Subscribers/Users per Customer for each month.
- The Overall Average Subscription Rate for each month.

The **Projected Revenue** figures can be printed by selecting the appropriate option from the **Print Menu**. Various analyses of the projections are also presented in graphic representation in separate worksheets within this workbook.

The **Revenue Plan** for each of the three year can be printed by selecting the option from the **Print Menu**.

### OUTPUT

Examples of the range of outputs are shown on the pages that follow.

| REVENUE SOURCES ENTRY    Jan    Feb    Mar    Apr    May    Jun    Jul    Aug    Sep    Oct    Nov    Dec      Market/Product 1                                                                                                    |                                         | The Big Software Co. Ltd<br>Sales Revenue Plan for Year Ended 31 Dec 2012 |         |         |         |         |          |          |          |           |          |          |          |           |
|----------------------------------------------------------------------------------------------------|-----------------------------------------|---------------------------------------------------------------------------|---------|---------|---------|---------|----------|----------|----------|-----------|----------|----------|----------|-----------|
| A. Number of NEW Customes    0    10    10    10    10    10    10    10    15    15    15    15    15    15    15    15    15    15    15    15    15    15    15    15    15    15    15    15    15    15    15    15    15    15    15    15    15    15    15    15    15    15    15    15    15    15    15    15    15    15    15    15    15    15    15    15    15    15    15    15    15    15    15    15    15    15    10    10    10    10    10    10    10    10    10    10    10    10    10    10    10    10    10    10    10    10    10    10    10    10    10    10    10    10    10    10    10    10    10    1                                                                                                    | OURCES ENTRY                            | Jan                                                                       | Feb     | Mar     | Apr     |         |          |          |          |           |          | Nov      | Dec      | TOTAL     |
| A. Number of NEW Customes    0    10    10    10    10    10    10    15    15    15    15    15    15    15    15    15    15    15    15    15    15    15    15    15    15    15    15    15    15    15    15    15    15    15    15    15    15    15    15    15    15    15    15    15    15    15    15    15    15    15    15    15    15    15    15    15    15    15    15    15    15    15    15    15    15    15    15    15    15    15    15    15    15    15    15    15    15    10    10    10    10    10    10    10    10    10    10    10    10    10    10    10    10    10    10    10    10    10    10    1                                                                                                    | duct 1                                  |                                                                           |         |         |         |         |          |          |          |           |          |          |          |           |
| B. Number of EXISTING Customers    5    5    15    25    35    46    56    70    85    100    115    130    146      D. Average number of Subschiptor (Subworks)    90    10    10    10    10    10    10    10    10    10    10    10    10    10    10    10    10    10    10    10    10    10    10    10    10    10    10    10    10    10    10    10    10    10    10    10    10    10    10    10    10    10    10    10    10    10    10    10    10    10    10    10    10    10    10    10    10    10    10    10    10    10    10    10    10    10    10    10    10    10    10    10    10    10    10    10    10    10    10    10    10    10                                                                                                    |                                         | 0                                                                         | 10      | 10      | 10      | 10      | 10       | 15       | 15       | 15        | 15       | 15       | 15       | 14        |
| C. TOTAL Number of cutatomers (A plus B)    5    16    25    35    45    55    70    85    700    115    1130    1146      C. TOTAL number of Subscriber/Users (C by D)    50    150    120    320    320    480    550    55    55    55    55    55    55    55    55    55    55    55    55    55    55    55    55    55    55    55    55    55    55    55    55    55    55    55    55    55    55    55    55    55    55    55    55    55    55    55    55    55    55    55    55    55    55    55    55    55    55    55    55    55    55    55    55    55    55    55    55    55    55    55    55    55    55    55    55    55    55    55    55    55    55    55                                                                                                    |                                         | 5                                                                         |         |         |         |         |          |          |          |           |          |          |          | 13        |
| E TOTAL number of Subscribers/Users (C by D)    50    150    250    350    450    550    55    55    55    55    55    55    55    55    55    55    55    55    55    55    55    55    55    55    55    55    55    55    55    55    55    55    55    55    55    55    55    55    55    55    55    55    55    55    55    55    55    55    10    55    10    55    10    55    10    55    10    55    10    55    10    10    10    10    10    10    10    10    10    10    10    10    10    10    10    10    10    10    10    10    10    10    10    10    10    10    10    10    10    10    10    10    10    10    10    10    10    10                                                                                                    |                                         |                                                                           | 15      |         |         |         |          |          |          |           |          |          |          | 14        |
| F. Monthy Subacciption be per User    35    35    35    35    35    35    35    35    35    35    35    35    35    35    35    35    35    35    35    35    35    35    35    35    35    35    35    35    35    35    35    35    35    35    35    35    35    35    35    35    35    35    35    35    36    36    37.250    37.250    35.10    5    10    5    10    5    10    5    10    5    10    5    10    5    10    5    10    5    10    5    10    5    10    5    10    5    10    5    10    10    10    10    10    10    10    10    10    10    10    10    10    10    10    10    10    10    10    10    10    10    10                                                                                                    | umber of Subscribers/Users per Customer | 10                                                                        | 10      | 10      | 10      | 10      | 10       | 10       | 10       | 10        | 10       | 10       | 10       | 1         |
| G. Grose Revenue (E by F)  \$250  \$750  \$1,250  \$1,760  \$2,260  \$2,780  \$3,360  \$4,260  \$5,760  \$6,600  \$7,250    Market/Product 2                                                                                                    | umber of Subscribers/Users (C by D)     | 50                                                                        | 150     | 250     | 350     | 450     | 550      | 700      | 850      | 1000      | 1150     | 1300     | 1450     | 1,45      |
| MarkeVProduct 2    A. Number of NEXING Customers    0    5    10    5    10    5    10    5    10    5    10    5    10    5    10    5    10    5    10    5    10    5    10    5    10    5    10    5    10    5    10    5    10    5    10    5    10    5    10    5    10    5    10    5    10    5    10    5    10    5    10    10    10    10    10    10    10    10    10    10    10    10    10    10    10    10    10    10    10    10    10    10    10    10    10    10    10    10    10    10    10    10    10    10    10    10    10    10    10    10    10    10    10    10    10    10    10    10    10                                                                                                    | ubscription fee per User                | \$5                                                                       | \$5     | \$5     | \$5     | \$5     | \$5      | \$5      | \$5      | \$5       | \$5      | \$5      | \$5      | \$        |
| A. Number of VEW Customers    0    5    10    5    10    5    10    5    10    5    10    5    10    5    10    5    10    5    10    5    10    5    10    5    5    5    5    5    5    5    5    5    5    5    5    5    5    5    5    5    5    5    5    5    5    5    5    5    5    5    5    5    5    5    5    5    5    5    5    5    5    5    5    5    5    5    5    5    5    5    5    5    5    5    5    7    5    7    5    7    5    7    5    5    7    5    5    7    5    5    7    5    7    5    7    5    7    5    7    5    7    5    7    5                                                                                                    | venue (E by F)                          | \$250                                                                     | \$750   | \$1,250 | \$1,750 | \$2,250 | \$2,750  | \$3,500  | \$4,250  | \$5,000   | \$5,750  | \$6,500  | \$7,250  | \$41,25   |
| B. Number of EXISTING Customers    5    5    10    20    25    35    40    50    55    70    80      C. TOTAL, Number of Subschemer/Users (Day D)    5    10    10    10    10    10    10    10    10    10    10    10    10    10    10    10    10    10    10    10    10    10    10    10    10    10    10    10    10    10    10    10    10    10    10    10    10    10    10    10    10    10    10    10    10    10    10    10    10    10    10    10    10    10    10    10    10    10    10    10    10    10    10    10    10    10    10    10    10    10    10    10    10    10    10    10    10    10    10    10    10    10    10    10                                                                                                    |                                         |                                                                           |         |         |         |         |          |          |          |           |          |          |          |           |
| C TOTAL Number of cuscomers (A plus B)    5    10    20    25    35    40    56    65    70    80    85      C TOTAL number of Subscriber/Users (C by D)    50    100    200    250    350    400    500    550    55    55    55    55    55    55    55    55    55    55    55    55    55    55    55    55    55    55    55    55    55    55    55    55    55    55    55    55    55    55    55    55    55    55    57    7    5    5    7    7    5    7    5    5    7    7    5    5    7    7    5    5    7    7    5    7    7    5    7    7    5    7    7    7    7    7    7    7    7    7    7    7    7    7    7    7    7    7 </td <td></td> <td></td> <td></td> <td></td> <td></td> <td></td> <td></td> <td></td> <td></td> <td></td> <td></td> <td></td> <td></td> <td>8</td>                                                                                                    |                                         |                                                                           |         |         |         |         |          |          |          |           |          |          |          | 8         |
| D. Average number of Subscriber Vibers (C by D)    50    10    10    10    10    10    10    10    10    10    10    10    10    10    10    10    10    10    10    10    10    10    10    10    10    10    10    10    10    10    10    10    10    10    10    10    10    10    10    10    10    10    10    10    10    10    10    10    10    10    10    10    10    10    10    10    10    10    10    10    10    10    10    10    10    10    10    10    10    10    10    10    10    10    10    10    10    10    10    10    10    10    10    10    10    10    10    10    10    10    10    10    10    10    10    10    10    10 <t< td=""><td>of EXISTING Customers</td><td>5</td><td>5</td><td>10</td><td>20</td><td>25</td><td>35</td><td>40</td><td>50</td><td>55</td><td>65</td><td>70</td><td>80</td><td>8</td></t<>                                                                                                    | of EXISTING Customers                   | 5                                                                         | 5       | 10      | 20      | 25      | 35       | 40       | 50       | 55        | 65       | 70       | 80       | 8         |
| E TOTAL number of Subscriber/Users (C by D)<br>F. Morthly Subscriber/User (C by D)<br>F. Morthly Subscriber/User (C by D)<br>F. Morthly Subscriber/User (C by D)<br>F. Morthly Subscription the per User<br>G. Gross Revenue (E by F)<br>S375 \$500 \$1,000 \$1,250 \$1,750 \$2,000 \$2,500 \$2,750 \$3,250 \$3,500 \$4,000 \$4,250<br>S1,750 \$2,000 \$2,750 \$3,250 \$3,500 \$4,000 \$4,250<br>S1,750 \$1,750 \$2,000 \$2,750 \$3,250 \$3,500 \$4,000 \$4,250<br>Market/Product 3<br>A Number of Subscribers/Users per Customer<br>10 10 10 10 10 10 10 10 10 10 10 10 10 1                                                                                                    |                                         |                                                                           |         |         |         |         |          |          |          |           |          |          |          | 8         |
| F. Monthly Subscription the per User  58  55  55  55  55  55  55  55  55  55  55  55  55  55  55  55  55  55  55  55  55  55  55  55  55  55  55  55  55  55  55  55  55  55  55  55  55  55  55  55  55  55  55  55  55  55  55  55  55  55  55  55  55  55  55  55  55  55  55  55  55  55  55  55  55  55  55  55  55  55  55  55  55  55  55  55  55  55  55  55  55  55  55  55  55  55  55  55  55  55  55  55  55  55  55  55  55  55  55  55  55  55  55  55  55  55  55  55  55  5                                                                                                    |                                         |                                                                           |         |         |         |         |          |          |          |           |          |          |          | 1         |
| G. Gross Revenue (E by F)  \$375  \$500  \$1,000  \$1,250  \$1,750  \$2,000  \$2,750  \$3,250  \$3,260  \$4,000  \$4,250    Market/Product 3  A.Number of NEW Customers  0  3  3  5  5  3  7  5  7  5  5  7  5  5  7  5  5  7  5  7  5  5  7  5  7  5  5  7  5  5  5  7  5  5  5  7  5  7  5  7  5  7  5  7  5  7  5  5  5  7  5  7  5  7  5  7  5  7  5  7  5  7  5  7  5  5  7  5  5  7  5  7  5  5  7  5  5  7  5  5  7  5  5  7  5  5  7  5  5  7  5  5  7  5  5  7  5                                                                                                    |                                         |                                                                           |         |         |         |         |          |          |          |           |          |          |          | 85        |
| Market/Product 3      A. Number of NEW Customers    0    3    3    5    5    3    7    5    7    5    5    5    5    5    5    5    5    5    5    5    5    5    5    5    5    5    5    5    5    5    5    5    5    5    5    7    5    5    5    5    7    5    5    5    7    5    5    7    5    5    7    5    5    7    5    5    7    5    5    7    5    5    7    5    5    7    5    5    7    5    5    7    5    5    7    5    5    7    5    5    7    5    5    7    5    5    7    5    5    0    5    0    5    0    5    0    5    0    5    0    5    0<                                                                                                    |                                         |                                                                           |         |         |         |         |          |          |          |           |          |          |          | \$        |
| A. Number of NEW Customers    0    3    3    5    5    3    7    5    7    5    5    7      B. Number of SUBSING Gustomers (A plus B)    5    6    11    16    21    24    31    36    43    48    53    60      D. Average number of Subscribers/Users per Customer    10    10    10    10    10    10    10    10    10    10    10    10    10    10    10    10    10    10    10    10    10    10    10    10    10    10    10    10    10    10    10    10    10    10    10    10    10    10    10    10    10    10    10    10    10    110    16    21    24    31    36    43    48    53    60    5    6    50    50    50    50    510    510    510    510    510    510    51                                                                                                    | venue (E by F)                          | \$375                                                                     | \$500   | \$1,000 | \$1,250 | \$1,750 | \$2,000  | \$2,500  | \$2,750  | \$3,250   | \$3,500  | \$4,000  | \$4,250  | \$27,12   |
| B. Number of EXISTING Customers    5    5    8    11    16    21    24    31    36    43    48    53      C. TOTAL. Number of Subscripters/Lisers per Customer    10    10    10    10    10    10    10    10    10    10    10    10    10    10    10    10    10    10    10    10    10    10    10    10    10    10    10    10    10    10    10    10    10    10    10    10    10    10    10    10    10    10    10    10    10    10    10    10    10    10    10    10    10    10    10    10    10    10    10    10    10    10    10    10    10    10    10    10    10    10    10    10    10    10    10    10    10    10    10    10    10    10    10                                                                                                    |                                         |                                                                           | 2       | 2       |         | 120     | 120      | _        | 12       | <u>10</u> | 8        | 12       |          | 122       |
| C. TOTAL Number of customers (A plus B)    5    8    11    16    21    24    31    36    43    48    53    60      D. Average number of Subscribers/Users (C by D)    50    80    110    100    10    10    10    10    10    10    10    10    10    10    10    10    10    10    10    10    10    10    10    10    10    10    10    10    10    10    10    10    10    10    10    10    10    10    10    10    10    10    10    10    10    11    16    210    224    31    36    43    48    53    600      C. TOTAL number of Subscribers/Users (C by D)    50    510    510    510    510    510    510    510    510    510    510    510    510    510    510    510    510    510    510    510    510    510                                                                                                    |                                         |                                                                           |         |         |         |         |          |          |          |           |          |          | 7        | 5         |
| D. Average number of Subscriber/Users (D by D)  10  10  10  10  10  10  10  10  10  10  10  10  10  10  10  10  10  10  10  10  10  10  10  10  10  10  10  10  10  10  10  10  10  10  10  10  10  10  10  10  10  10  10  10  10  10  10  10  10  10  10  10  10  10  10  10  10  10  10  10  10  10  10  10  10  10  10  10  10  10  10  10  10  10  10  10  10  10  10  10  10  10  10  10  10  10  10  10  10  10  10  10  10  10  10  10  10  10  10  10  10  10  10  10  10  10  10  10  10                                                                                                    |                                         |                                                                           |         |         |         |         |          |          |          |           |          |          |          | 5         |
| E TOTAL number of Subscriber/Users (C by D)<br>F. Morthly Subscriber/User (C by D)<br>Stol \$10 \$10 \$10 \$10 \$10 \$10 \$10 \$10 \$10 \$10                                                                                                    |                                         |                                                                           |         |         |         |         |          |          |          |           |          |          |          | 6         |
| F. Monthly Subscription fee per User  \$10  \$10  \$10  \$10  \$10  \$10  \$10  \$10  \$10  \$10  \$10  \$10  \$10  \$10  \$10  \$10  \$10  \$10  \$10  \$10  \$10  \$10  \$10  \$10  \$10  \$10  \$10  \$10  \$10  \$10  \$10  \$10  \$10  \$10  \$10  \$10  \$10  \$10  \$10  \$10  \$10  \$10  \$10  \$10  \$10  \$10  \$10  \$10  \$10  \$10  \$10  \$10  \$10  \$10  \$10  \$10  \$10  \$10  \$10  \$10  \$10  \$10  \$10  \$10  \$10  \$10  \$10  \$10  \$10  \$10  \$10  \$10  \$10  \$10  \$10  \$10  \$10  \$10  \$10  \$10  \$10  \$10  \$10  \$10  \$10  \$10  \$10  \$10  \$10  \$10  \$10  \$10  \$10  \$10  \$10  \$10  \$10  \$10  \$10  \$10  \$10  \$10  \$10  \$10 <td></td> <td></td> <td></td> <td></td> <td></td> <td></td> <td></td> <td></td> <td></td> <td></td> <td></td> <td></td> <td></td> <td>10<br/>60</td>                                                                                                    |                                         |                                                                           |         |         |         |         |          |          |          |           |          |          |          | 10<br>60  |
| G. Gross Revenue (E by F)    \$500    \$800    \$1,100    \$1,600    \$2,400    \$3,100    \$3,600    \$4,800    \$5,300    \$6,000      Marked/Product 4<br>A. Number of NEW Customers<br>B. Number of LSKITING Customers<br>C. TOTAL Number of customers (A plus B)    0    5    0    5    0    5    0    5    0    5    0    5    0    5    0    5    0    5    0    5    0    5    0    5    0    5    0    5    0    5    0    5    0    5    0    5    0    5    0    5    0    5    0    5    0    5    0    5    0    5    0    5    0    5    0    5    0    5    0    5    0    5    0    5    0    5    0    5    0    5    0    5    0    5    0    5    0    5    0    5    0    5    0    5                                                                                                    |                                         |                                                                           |         |         |         |         |          |          |          |           |          |          |          | \$10      |
| A. Number of NEW Customers    0    5    0    5    0    5    0    5    0    5    0    5    0    5    0    5    0    5    0    5    0    5    0    5    0    5    0    15    15    15    15    15    15    15    15    10    10    15    15    20    22    22    22    23    30    35      D. Average number of Subscribers/Users (C by D)    5    10    10    10    10    10    10    10    10    10    10    10    10    10    10    10    10    10    10    10    10    10    10    10    10    10    10    10    10    10    10    10    10    10    10    10    10    10    10    10    10    10    10    10    10    10    10    10    10    10    10<                                                                                                    |                                         |                                                                           |         |         |         |         |          |          |          |           |          |          |          | \$35,60   |
| A. Number of NEW Customers    0    5    0    5    0    5    0    5    0    5    0    5    0    5    0    5    0    5    0    5    0    5    0    5    0    5    0    15    15    15    15    15    15    15    15    10    10    15    15    20    22    22    22    23    30    35      D. Average number of Subscribers/Users (C by D)    5    10    10    10    10    10    10    10    10    10    10    10    10    10    10    10    10    10    10    10    10    10    10    10    10    10    10    10    10    10    10    10    10    10    10    10    10    10    10    10    10    10    10    10    10    10    10    10    10    10    10<                                                                                                    | duct 4                                  |                                                                           |         |         |         |         |          |          |          |           |          |          |          |           |
| B. Number of EXISTING Customers<br>C. TOTAL Number of Subscribers/Users per Customer<br>D. Average number of Subscribers/Users per Customer<br>F. Morthly Subscribers/Users per Customer<br>E. TOTAL number of Subscribers/Users per Customer<br>E. TOTAL number of Subscribers/Users per Customer<br>E. TOTAL number of Subscribers/Users (C by D)<br>F. Morthly Subscribers/Users (C by D)<br>F. Morthly Subscribers/Users (C by Subscribers) (S bisson (S Subscribers) (S bisson (S Subscribers) (S Subscribers) (S Subscribers) (S Subscribers) (S Subscribers) (S Subscribers) (S Subscribers) (S Subscribers) (S Subscribers) (S Subscribers) (S Subscribers) (S Subscribers) (S Subscribers) (S Subscribers) (S Subscribers) (S Subscribers) (S Subscribers) (S Subscribers) |                                         | 0                                                                         | 5       | 0       | 5       | 0       | 5        | 0        | 5        | 0         | 5        | 0        | 5        | 30        |
| D. Average number of Subscriber/Users/Users per Customer  10  10  10  10  10  10  10  10  10  10  10  10  10  10  10  10  10  10  10  10  10  10  10  10  10  10  10  10  10  10  10  10  10  10  10  10  10  10  10  10  10  10  10  10  10  10  10  10  10  10  10  10  10  10  10  10  10  10  10  10  10  10  10  10  10  10  10  10  10  10  10  10  10  10  10  10  10  10  10  10  10  10  10  10  10  10  10  10  10  10  10  10  10  10  10  10  10  10  10  10  10  10  10  10  10  10  10  10 <th< td=""><td>of EXISTING Customers</td><td>5</td><td>5</td><td>10</td><td>10</td><td>15</td><td>15</td><td>20</td><td>20</td><td>25</td><td></td><td>30</td><td>30</td><td>3</td></th<>                                                                                                    | of EXISTING Customers                   | 5                                                                         | 5       | 10      | 10      | 15      | 15       | 20       | 20       | 25        |          | 30       | 30       | 3         |
| E TOTAL number of Subscriber/User (C by D)<br>F. Monthly Subscriber/User (C by D)<br>F. Monthly Subscriber/User (C by D)<br>F. Monthly Subscriber/User (C by F)<br>TOTAL REVENUE<br>S15 \$15 \$15 \$15 \$15 \$15 \$15 \$15 \$15 \$15 \$                                                                                                    | umber of customers (A plus B)           | 5                                                                         | 10      | 10      | 15      | 15      | 20       | 20       | 25       | 25        | 30       | 30       | 35       | 3         |
| Jun    Feb    Mar    Apr    May    Jun    Aug    Sep    Oct    Nov    Dec      TOTAL REVENUE    \$1.50    \$1.50    \$1.500    \$2.250    \$3.000    \$3.750    \$3.750    \$4.500    \$4.500    \$5.250      TOTAL REVENUE    \$1.875    \$3.550    \$4.850    \$6.850    \$8.360    \$10.150    \$12.100    \$14.350    \$16.300    \$22.750    \$3.000    \$3.760    \$3.750    \$3.750    \$2.250    \$2.27.50    \$3.000    \$3.760    \$14.500    \$24.500    \$2.27.50    \$3.000    \$3.760    \$18.550    \$20.300    \$22.750    \$3.000    \$12.100    \$14.350    \$16.300    \$18.550    \$20.300    \$22.750      Partner/affiliabe Fee MarkeVProduct 1    \$2.50    \$17.50    \$17.50    \$22.50    \$27.50    \$31.00    \$32.50    \$37.50    \$56.00    \$77.50    \$56.00    \$77.50    \$56.00    \$27.50    \$31.00    \$32.50    \$40.00    \$42.50    \$57.00    \$40.00    \$42.50    \$57.50    \$45.00    \$52.50                                                                                                    | umber of Subscribers/Users per Customer | 10                                                                        | 10      | 10      | 10      | 10      | 10       | 10       | 10       | 10        | 10       | 10       | 10       | 1         |
| G. Gross Revenue (E by F)    \$750    \$1,500    \$2,250    \$2,250    \$3,000    \$3,750    \$4,500    \$4,500    \$6,250      TOTAL REVENUE    \$1,875    \$3,550    \$4,850    \$6,850    \$8,350    \$10,150    \$12,100    \$14,350    \$16,300    \$18,550    \$20,300    \$2,250      Direct Cost of Sales    Jan    Feb    Mar    Apr    May    Jun    Jul    Aug    Sep    Oct    Nov    Dec      Partner/affiliate Fee MarkeVProduct 1    \$2,50    \$17,50    \$12,50    \$17,50    \$22,50    \$27,50    \$35,00    \$42,50    \$56,00    \$57,50    \$40,00    \$45,00    \$56,00    \$22,50    \$27,50    \$35,00    \$40,00    \$45,00    \$56,00    \$22,50    \$27,50    \$35,00    \$40,00    \$45,00    \$40,00    \$42,50    \$50,00    \$57,50    \$35,00    \$40,00    \$45,00    \$40,00    \$45,00    \$40,00    \$45,00    \$40,00    \$45,00    \$40,00    \$45,00    \$40,00    \$45,00    \$40,00    \$45,00    \$40,00 </td <td>umber of Subscribers/Users (C by D)</td> <td>50</td> <td>100</td> <td>100</td> <td>150</td> <td>150</td> <td>200</td> <td>200</td> <td>250</td> <td>250</td> <td>300</td> <td>300</td> <td>350</td> <td>35</td>                                                                                                    | umber of Subscribers/Users (C by D)     | 50                                                                        | 100     | 100     | 150     | 150     | 200      | 200      | 250      | 250       | 300      | 300      | 350      | 35        |
| TOTAL REVENUE    \$1,875    \$3,550    \$4,850    \$6,850    \$8,350    \$10,150    \$12,100    \$14,350    \$16,300    \$18,550    \$20,300    \$22,750      Direct Cost of Sales    Jan    Feb    Mar    Apr    May    Jun    Jul    Aug    Sep    Oct    Nov    Dec      Partner/affiliabr Fee Market/Product 1    \$2,50    \$17,50    \$17,50    \$22,50    \$27,50    \$35,00    \$42,50    \$57,50    \$65,00    \$72,50      Partner/affiliabr Fee Market/Product 2    \$3,75    \$5,00    \$11,00    \$16,00    \$21,00    \$24,00    \$27,50    \$32,50    \$30,00    \$40,00    \$42,00    \$24,00    \$27,50    \$32,50    \$40,00    \$42,00    \$42,00    \$24,00    \$24,00    \$24,00    \$24,00    \$31,00    \$36,00    \$31,00    \$30,00    \$37,50    \$46,00    \$42,00    \$22,50    \$31,00    \$30,00    \$37,50    \$46,00    \$42,00    \$21,00    \$31,00    \$30,00    \$37,50    \$46,00    \$52,20    \$31,00    \$30,00                                                                                                    | ubscription fee per User                | \$15                                                                      | \$15    | \$15    | \$15    | \$15    | \$15     | \$15     | \$15     | \$15      | \$15     | \$15     | \$15     | \$1       |
| Jan    Feb    Mar    Apr    May    Jun    Jul    Aug    Sep    Oct    Nov    Dec      Partner/affiliate Fee    MarkeVProduct 1    \$2.50    \$7.50    \$12.50    \$17.50    \$22.50    \$27.50    \$35.00    \$55.00    \$55.00    \$57.50    \$35.00    \$57.50    \$35.00    \$57.50    \$35.00    \$57.50    \$35.00    \$57.50    \$35.00    \$57.50    \$32.50    \$27.50    \$32.50    \$27.50    \$32.50    \$27.50    \$32.50    \$27.50    \$32.50    \$27.50    \$32.50    \$57.50    \$35.00    \$40.00    \$42.50      Partner/affiliate Fee MarkeVProduct 3    \$50.00    \$51.00    \$21.00    \$21.00    \$31.00    \$33.00    \$43.00    \$48.00    \$52.50      Partner/affiliate Fee MarkeVProduct 4    \$7.50    \$15.00    \$22.50    \$22.50    \$22.50    \$22.50    \$22.50    \$30.00    \$37.50    \$45.00    \$45.00    \$45.00    \$45.00    \$45.00    \$50.50    \$50    \$50    \$50    \$50    \$50    \$50                                                                                                    | venue (E by F)                          | \$750                                                                     | \$1,500 | \$1,500 | \$2,250 | \$2,250 | \$3,000  | \$3,000  | \$3,750  | \$3,750   | \$4,500  | \$4,500  | \$5,250  | \$36,000  |
| Jan    Feb    Mar    Apr    May    Jun    Jul    Aug    Sep    Oct    Nov    Dec      Partner/affiliate Fee    MarkeVProduct 1    \$2.50    \$7.50    \$12.50    \$17.50    \$22.50    \$27.50    \$35.00    \$55.00    \$55.00    \$57.50    \$35.00    \$57.50    \$35.00    \$57.50    \$35.00    \$57.50    \$35.00    \$57.50    \$35.00    \$57.50    \$32.50    \$27.50    \$32.50    \$27.50    \$32.50    \$27.50    \$32.50    \$27.50    \$32.50    \$27.50    \$32.50    \$57.50    \$35.00    \$40.00    \$42.50      Partner/affiliate Fee MarkeVProduct 3    \$50.00    \$51.00    \$21.00    \$21.00    \$31.00    \$33.00    \$43.00    \$48.00    \$52.50      Partner/affiliate Fee MarkeVProduct 4    \$7.50    \$15.00    \$22.50    \$22.50    \$22.50    \$22.50    \$22.50    \$30.00    \$37.50    \$45.00    \$45.00    \$45.00    \$45.00    \$45.00    \$50.50    \$50    \$50    \$50    \$50    \$50    \$50                                                                                                    | ENUE                                    | \$1,875                                                                   | \$3,550 | \$4,850 | \$6,850 | \$8.350 | \$10,150 | \$12,100 | \$14.350 | \$16.300  | \$18 550 | \$20,300 | \$22,750 | \$139,975 |
| Partner/affiliate Fee MarkeVProduct 1    \$2.50    \$7.50    \$12.50    \$17.50    \$22.50    \$27.50    \$35.00    \$42.50    \$57.50    \$56.00    \$57.50    \$56.00    \$57.50    \$52.50    \$22.50    \$22.50    \$22.50    \$22.50    \$22.50    \$22.50    \$22.50    \$22.50    \$22.50    \$22.50    \$22.50    \$22.50    \$22.50    \$22.50    \$22.50    \$22.50    \$22.50    \$22.50    \$22.50    \$22.50    \$22.50    \$22.50    \$22.50    \$22.50    \$22.50    \$22.50    \$22.50    \$22.50    \$22.50    \$22.50    \$22.50    \$22.50    \$22.50    \$22.50    \$22.50    \$22.50    \$22.50    \$22.50    \$22.50    \$22.50    \$22.50    \$22.50    \$20.00    \$37.50    \$45.00    \$45.00    \$60.00    \$20.50    \$20.00    \$37.50    \$45.00    \$51.00    \$22.50    \$20.00    \$37.50    \$37.50    \$45.00    \$60.00    \$20.00    \$20.00    \$37.50    \$37.50    \$45.00    \$60.00    \$20.00    \$20.00    \$20.00    \$20.00    \$2                                                                                                    |                                         | •                                                                         |         | • 1,000 | 10,000  |         |          | 1121100  |          |           | 1.0,000  |          |          |           |
| Partner/affiliate Fee Market/Product 2    \$3.75    \$5.00    \$12.50    \$17.50    \$20.00    \$25.00    \$22.50    \$32.50    \$30.00    \$40.00    \$42.50      Partner/affiliate Fee Market/Product 3    \$5.00    \$10.00    \$12.50    \$17.50    \$22.00    \$24.00    \$31.00    \$34.00    \$43.00    \$44.00    \$42.50      Partner/affiliate Fee Market/Product 4    \$7.50    \$15.00    \$10.00    \$10.00    \$22.50    \$22.00    \$24.00    \$31.00    \$31.00    \$48.00    \$43.00    \$48.00    \$50.00    \$40.00    \$60.00    \$60.00    \$60.00    \$60.00    \$60.00    \$60.00    \$60.00    \$60.00    \$60.00    \$60.00    \$60.00    \$60.00    \$60.00    \$60.00    \$60.00    \$60.00    \$60.00    \$60.00    \$60.00    \$60.00    \$60.00    \$60.00    \$60.00    \$60.00    \$60.00    \$60.00    \$60.00    \$60.00    \$60.00    \$60.00    \$60.00    \$60.00    \$60.00    \$60.00    \$60.00    \$60.00    \$60.00    \$60.00    \$60.00    \$60.00    <                                                                                                    | st of Sales                             | Jan                                                                       | Feb     | Mar     | Apr     | May     | Jun      | Jul      | Aug      | Sep       | Oct      | Nov      | Dec      | TOTAL     |
| Partner/affiliabe Fee Markev/Product 3    \$5.00    \$3.00    \$11.00    \$16.00    \$21.00    \$24.00    \$31.00    \$43.00    \$43.00    \$43.00    \$43.00    \$43.00    \$50.00    \$50.00    \$50.00    \$50.00    \$50.00    \$50.00    \$50.00    \$30.00    \$31.00    \$43.00    \$43.00    \$46.00    \$52.50      Partner/affiliabe Fee Markev/Product 4    \$50    \$10.00    \$22.50    \$22.00    \$30.00    \$37.50    \$37.50    \$45.00    \$52.50      Other Direct Costs 1    \$0    \$0    \$0    \$0    \$0    \$0    \$0    \$0    \$0    \$0    \$0    \$0    \$0    \$0    \$0    \$0    \$0    \$0    \$0    \$0    \$0    \$0    \$0    \$0    \$0    \$0    \$0    \$0    \$0    \$0    \$0    \$0    \$0    \$0    \$0    \$0    \$0    \$0    \$0    \$0    \$0    \$0    \$0    \$0    \$0    \$0    \$0    \$0    \$0    \$0    \$0    \$0 </td <td></td> <td></td> <td></td> <td></td> <td></td> <td></td> <td></td> <td></td> <td></td> <td></td> <td></td> <td></td> <td></td> <td>\$41</td>                                                                                                    |                                         |                                                                           |         |         |         |         |          |          |          |           |          |          |          | \$41      |
| Partner/affiliate Fee Market/Product 4    \$7.50    \$15.00    \$15.00    \$22.50    \$30.00    \$30.00    \$37.50    \$37.50    \$45.00    \$45.00    \$52.50      Other Direct Costs 1    \$0    \$0    \$0    \$0    \$0    \$0    \$0    \$0    \$0    \$0    \$0    \$0    \$0    \$0    \$0    \$0    \$0    \$0    \$0    \$0    \$0    \$0    \$0    \$0    \$0    \$0    \$0    \$0    \$0    \$0    \$0    \$0    \$0    \$0    \$0    \$0    \$0    \$0    \$0    \$0    \$0    \$0    \$0    \$0    \$0    \$0    \$0    \$0    \$0    \$0    \$0    \$0    \$0    \$0    \$0    \$0    \$0    \$0    \$0    \$0    \$0    \$0    \$0    \$0    \$0    \$0    \$0    \$0    \$0    \$0    \$0    \$0    \$0    \$0    \$0    \$0    \$0    \$0    \$0    \$0    \$0    \$0    \$0                                                                                                    |                                         |                                                                           |         |         |         |         |          |          |          |           |          |          |          | \$27      |
| Other Direct Costs 1    \$0    \$0    \$0    \$0    \$0    \$0    \$0    \$0    \$0    \$0    \$0    \$0    \$0    \$0    \$0    \$0    \$0    \$0    \$0    \$0    \$0    \$0    \$0    \$0    \$0    \$0    \$0    \$0    \$0    \$0    \$0    \$0    \$0    \$0    \$0    \$0    \$0    \$0    \$0    \$0    \$0    \$0    \$0    \$0    \$0    \$0    \$0    \$0    \$0    \$0    \$0    \$0    \$0    \$0    \$0    \$0    \$0    \$0    \$0    \$0    \$0    \$0    \$0    \$0    \$0    \$0    \$0    \$0    \$0    \$0    \$0    \$0    \$0    \$0    \$0    \$0    \$0    \$0    \$0    \$0    \$0    \$0    \$0    \$0    \$0    \$0    \$0    \$0    \$0    \$0    \$0    \$0    \$0    \$0    \$0    \$0    \$0    \$0    \$0    \$0 <td></td> <td></td> <td></td> <td></td> <td></td> <td></td> <td></td> <td></td> <td></td> <td></td> <td></td> <td></td> <td></td> <td>\$35</td>                                                                                                    |                                         |                                                                           |         |         |         |         |          |          |          |           |          |          |          | \$35      |
| Other Direct Costs 2    \$0    \$0    \$0    \$0    \$0    \$0    \$0    \$0    \$0    \$0    \$0    \$0    \$0    \$0    \$0    \$0    \$0    \$0    \$0    \$0    \$0    \$0    \$0    \$0    \$0    \$0    \$0    \$0    \$0    \$0    \$0    \$0    \$0    \$0    \$0    \$0    \$0    \$0    \$0    \$0    \$0    \$0    \$0    \$0    \$0    \$0    \$0    \$0    \$0    \$0    \$0    \$0    \$0    \$0    \$0    \$0    \$0    \$0    \$0    \$0    \$0    \$0    \$0    \$0    \$0    \$0    \$0    \$0    \$0    \$0    \$0    \$0    \$0    \$0    \$0    \$0    \$0    \$0    \$0    \$0    \$0    \$0    \$0    \$0    \$0    \$0    \$0    \$0    \$0    \$0    \$0    \$0    \$0    \$0    \$0    \$0    \$0    \$0    \$0    \$0 <td></td> <td></td> <td></td> <td></td> <td></td> <td></td> <td></td> <td></td> <td></td> <td></td> <td></td> <td></td> <td></td> <td>\$36</td>                                                                                                    |                                         |                                                                           |         |         |         |         |          |          |          |           |          |          |          | \$36      |
| Other Direct Costs 3    \$0    \$0    \$0    \$0    \$0    \$0    \$0    \$0    \$0    \$0    \$0    \$0    \$0    \$0    \$0    \$0    \$0    \$0    \$0    \$0    \$0    \$0    \$0    \$0    \$0    \$0    \$0    \$0    \$0    \$0    \$0    \$0    \$0    \$0    \$0    \$0    \$0    \$0    \$0    \$0    \$0    \$0    \$0    \$0    \$0    \$0    \$0    \$0    \$0    \$0    \$0    \$0    \$0    \$0    \$0    \$0    \$0    \$0    \$0    \$0    \$0    \$0    \$0    \$0    \$0    \$0    \$0    \$0    \$0    \$0    \$0    \$0    \$0    \$0    \$0    \$0    \$0    \$0    \$0    \$0    \$0    \$0    \$0    \$0    \$0    \$0    \$0    \$0    \$0    \$0    \$0    \$0    \$0    \$0    \$0    \$0    \$0    \$0    \$0    \$0 <td></td> <td></td> <td></td> <td></td> <td></td> <td></td> <td></td> <td></td> <td></td> <td></td> <td></td> <td></td> <td></td> <td>ŞI</td>                                                                                                    |                                         |                                                                           |         |         |         |         |          |          |          |           |          |          |          | ŞI        |
| TOTAL COST OF SALES \$19 \$36 \$49 \$69 \$84 \$102 \$121 \$144 \$163 \$186 \$203 \$228                                                                                                    |                                         |                                                                           |         |         |         |         |          |          |          |           |          |          |          | ŞI        |
|                                                                                                    |                                         |                                                                           |         |         |         |         |          |          |          |           |          |          |          | \$1,40    |
| GROSS MARGIN \$1,856 \$3,515 \$4,802 \$6,782 \$8,267 \$10,049 \$11,979 \$14,207 \$16,137 \$18,365 \$20,097 \$22,523                                                                                                    |                                         |                                                                           |         |         |         |         |          |          |          |           |          |          |          |           |
|                                                                                                    |                                         |                                                                           |         |         |         |         |          |          |          |           |          |          |          | \$138,57  |
| GROSS MARGIN (%) 99% 99% 99% 99% 99% 99% 99% 99% 99% 9                                                                                                    | GROSS MARGIN (%)                        | 99%                                                                       | 99%     | 99%     | 99%     | 99%     | 99%      | 99%      | 99%      | 99%       | 99%      | 99%      | 99%      | 99        |
| Key Metrics Jan Feb Mar Apr May Jun Jul Aug Sep Oct Nov Dec                                                                                                    | cs                                      | Jan                                                                       | Feb     | Mar     | Apr     | May     | Jun      | Jul      | Aug      | Sep       | Oct      | Nov      | Dec      | Average   |
| 20 43 66 91 116 139 171 201 233 263 293 325                                                                                                    |                                         |                                                                           |         |         |         |         |          |          |          |           |          |          |          | 16        |
| Total number of Subscribers 200 430 660 910 1,160 1,390 1,710 2,010 2,330 2,630 2,930 3,250                                                                                                    |                                         |                                                                           |         |         |         |         |          |          |          |           |          |          |          | 1.63      |
| Average number of Subscribers per Customer 10 10 10 10 10 10 10 10 10 10 10 10 10                                                                                                    |                                         |                                                                           |         |         |         |         |          |          |          |           |          |          |          | 10.0      |
| Overall Average Subscription \$9.38 \$8.26 \$7.35 \$7.53 \$7.20 \$7.30 \$7.08 \$7.14 \$7.00 \$7.05 \$6.93 \$7.00                                                                                                    | rage Subscription                       | \$9.38                                                                    | \$8.26  | \$7.35  | \$7.53  | \$7.20  | \$7.30   | \$7.08   | \$7.14   | \$7.00    | \$7.05   | \$6.93   | \$7.00   | \$7.4     |

Annual Sales Revenue Plan/Budget

#### Sales Revenue Projections

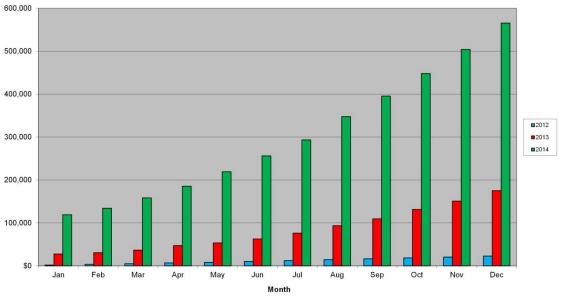

Monthly Sales Plan/budget for 3 years

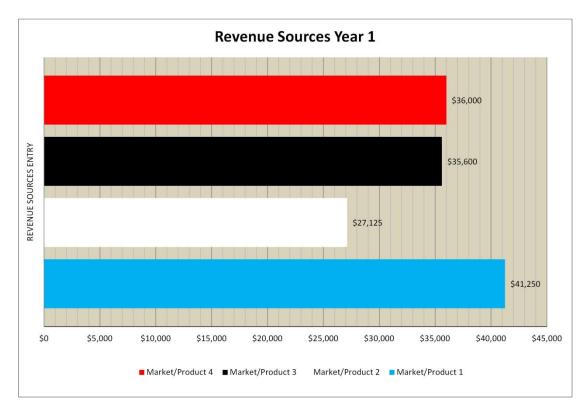

#### **Annual Revenue by Product**

#### **Total No. of Customers Projections**

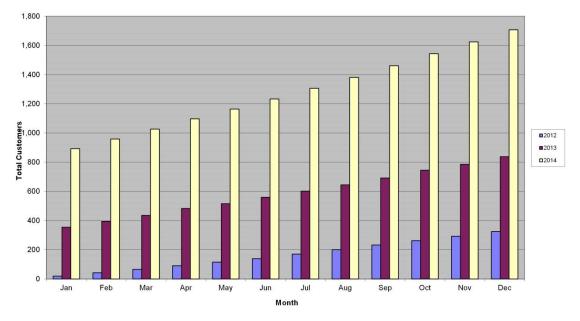

Total No of Customers by Month by Year

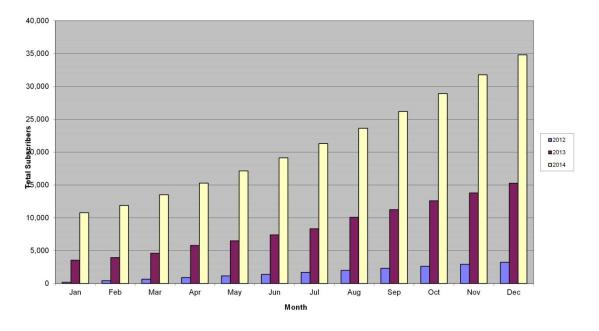

#### Total No. of Subscribers Projections

Total No of Subscribers by Month by Year

#### **Total Subscriber Projections Year 1**

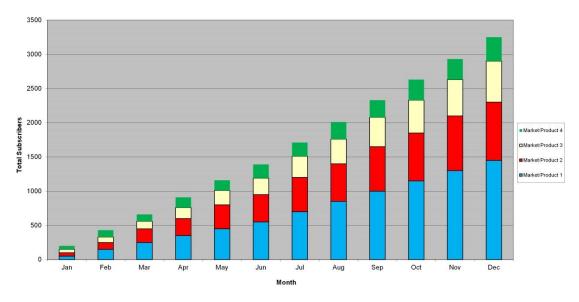

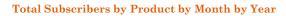

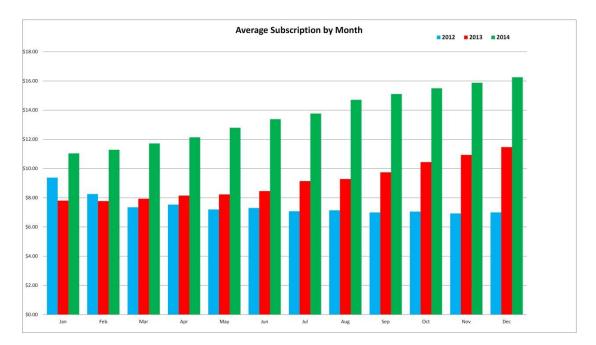

Average Subscription Rate by Month by Year